## Bookmark File PDF Manual Solution Analysis Decision Modeling Spreadsheet

As recognized, adventure as competently as experience about lesson, amusement, as without difficulty as harmony can be gotten by just checking out a book **Manual Solution Analysis Decision Modeling Spreadsheet** furthermore it is not directly done, you could receive even more a propos this life, on the order of the world.

We allow you this proper as capably as easy exaggeration to get those all. We allow Manual Solution Analysis Decision Modeling Spreadsheet and numerous books collections from fictions to scientific research in any way. in the middle of them is this Manual Solution Analysis Decision Modeling Spreadsheet that can be your partner.

## **KEY=SOLUTION - MAXIM REGINA**

**Spreadsheet Modeling and Decision Analysis Valuable software, realistic examples, and fascinating topics . . . everything you need to master the most widely used management science techniques using Microsoft Excel is right here! Learning to make decisions in today's business world takes training and experience. Cliff Ragsdale--the respected innovator in the field of management science--is an outstanding guide to help you learn the skills you need, use Microsoft Excel for Windows to implement those skills, and gain the confidence to apply what you learn to real business situations. SPREADSHEET MODELING AND DECISION ANALYSIS gives you step-by-step instructions and annotated screen shots to make examples easy to follow. Plus, interesting sections called The World of Management Science show you how each topic has been applied in a real company. Spreadsheet Modeling & Decision Analysis: A Practical Introduction to Business Analytics** Cengage Learning **Written by an innovator in teaching spreadsheets and a highly regarded leader in business analytics, Cliff Ragsdale's SPREADSHEET MODELING AND DECISION ANALYSIS: A PRACTICAL INTRODUCTION TO BUSINESS ANALYTICS, 8E helps readers master important spreadsheet and business analytics skills. Readers find everything needed to become proficient in today's most widely used business analytics techniques using Microsoft Office Excel 2016. Learning to make effective decisions in today's business world takes training and experience. Author Cliff Ragsdale guides learners through the skills needed, using the latest Excel for Windows. Readers apply what they've learned to real business situations with step-by-step instructions and annotated screen images that make examples easy to follow. The World of Management Science sections further demonstrates how each topic applies to a real company. Important Notice: Media content referenced within the product description or the product text may not be available in the ebook version. Spreadsheet Modeling & Decision Analysis: A Practical Introduction to Business Analytics** Cengage Learning **Master today's important spreadsheet and business analytics skills with SPREADSHEET MODELING AND DECISION ANALYSIS: A PRACTICAL INTRODUCTION TO BUSINESS ANALYTICS, 9E, written by respected business analytics innovator Cliff Ragsdale. This edition's clear presentation, realistic examples and fascinating topics help you become proficient in today's most widely used business analytics techniques using the latest version of Excel in Microsoft Office 365 or Office 2019. Become skilled in using the newest Excel functions and tools as well as Analytic Solver and Data Mining add-ins. This edition helps you develop both algebraic and spreadsheet modeling skills with step-by-step instructions and annotated, fullcolor screen images that make examples easy to follow. Special sections, such as World of Business Analytics, emphasize how to apply what you learn about descriptive, predictive and prescriptive analytics to today's real business situations. Important Notice: Media content referenced within the product description or the product text may not be available in the ebook version. Managerial Decision Modeling with Spreadsheets Render provides a modern, Excel-Based, and thoroughly Canadian introduction to management science concepts and techniques. This second edition has more fully integrated Canadian content than before and continues to be a perfect balance between decision modeling and the use of spreadsheets to set up and solve modeling problems. Engineering Managerial Economic Decision and Risk Analysis Economic Decision-Making and Risk Analysis** Springer Nature **This book directs the engineering manager or the undergraduate student preparing to become an engineering manager, who is or will become actively engaged in the management of economic-risk trade-off decisions for engineering investments within an organizational system. In today's global economy, this may mean managing the economic risks of engineering investments across national boundaries in international organizations, government, or service organizations. As such, this is an applied book. The book's goal is to provide an easy to understand, up to date, and coherent treatment of the management of the economic-risk trade-offs of engineering investments. This book accomplishes this goal by cumulatively sequencing knowledge content from foundational economic and accounting concepts to cost estimating to the traditional engineering economics knowledge** culminating in fundamental engineering managerial economic decision-making incorporating risk into engineering management economic decisions. **FIFINTIFI: Suan II ke xue ji chu** 中信出版社 **本书由中信出版社与汤姆森学习集团合作出版。 Management Decision Making Spreadsheet Modeling, Analysis, and Application** Cambridge University Press **CD-ROM contains: Crystal Ball -- TreePlan -- AnimaLP -- Queue -- ExcelWorkbooks. Excel Data Analysis Modeling and Simulation** Springer **This book offers a comprehensive and readable introduction to modern business and data analytics. It is based on the use of Excel, a tool that virtually all students and professionals have access to. The explanations are focused on understanding the techniques and their proper application, and are supplemented by a wealth of in-chapter and end-of-chapter exercises. In addition to the general statistical methods, the book also includes Monte Carlo**

*2*

**simulation and optimization. The second edition has been thoroughly revised: new topics, exercises and examples have been added, and the readability has been further improved. The book is primarily intended for students in business, economics and government, as well as professionals, who need a more rigorous introduction to business and data analytics – yet also need to learn the topic quickly and without overly academic explanations. Managerial Decision Modeling Business Analytics with Spreadsheets, Fourth Edition** Walter de Gruyter GmbH & Co KG **This book fills a void for a balanced approach to spreadsheet-based decision modeling. In addition to using spreadsheets as a tool to quickly set up and solve decision models, the authors show how and why the methods work and combine the user's power to logically model and analyze diverse decision-making scenarios with softwarebased solutions. The book discusses the fundamental concepts, assumptions and limitations behind each decision modeling technique, shows how each decision model works, and illustrates the real-world usefulness of each technique with many applications from both profit and nonprofit organizations. The authors provide an introduction to managerial decision modeling, linear programming models, modeling applications and sensitivity analysis, transportation, assignment and network models, integer, goal, and nonlinear programming models, project management, decision theory, queuing models, simulation modeling, forecasting models and inventory control models. The additional material files Chapter 12 Excel files for each chapter Excel modules for Windows Excel modules for Mac 4th edition errata can be found at https://www.degruyter.com/view/product/486941 Practical Spreadsheet Modeling Using @Risk** CRC Press **Practical Spreadsheet Modeling Using @Risk provides a guide of how to construct applied decision analysis models in spreadsheets. The focus is on the use of Monte Carlo simulation to provide quantitative assessment of uncertainties and key risk drivers. The book presents numerous examples based on real data and relevant practical decisions in a variety of settings, including health care, transportation, finance, natural resources, technology, manufacturing, retail, and sports and entertainment. All examples involve decision problems where uncertainties make simulation modeling useful to obtain decision insights and explore alternative choices. Good spreadsheet modeling practices are highlighted. The book is suitable for graduate students or advanced undergraduates in business, public policy, health care administration, or any field amenable to simulation modeling of decision problems. The book is also useful for applied practitioners seeking to build or enhance their spreadsheet modeling skills. Features Step-by-step examples of spreadsheet modeling and risk analysis in a variety of fields Description of probabilistic methods, their theoretical foundations, and their practical application in a spreadsheet environment Extensive example models and exercises based on real data and relevant decision problems Comprehensive use of the @Risk software for simulation analysis, including a free one-year educational software license The Decision Model A Business Logic Framework Linking Business and Technology** CRC Press **In the current fast-paced and constantly changing business environment, it is more important than ever for organizations to be agile, monitor business performance, and meet with increasingly stringent compliance requirements. Written by pioneering consultants and bestselling authors with track records of international success, The Decision Model: A Business Logic Framework Linking Business and Technology provides a platform for rethinking how to view, design, execute, and govern business logic. The book explains how to implement the Decision Model, a stable, rigorous model of core business logic that informs current and emerging technology. The authors supply a strong theoretical foundation, while succinctly defining the path needed to incorporate agile and iterative techniques for developing a model that will be the cornerstone for continual growth. Because the book introduces a new model with tentacles in many disciplines, it is divided into three sections: Section 1: A Complete overview of the Decision Model and its place in the business and technology world Section 2: A Detailed treatment of the foundation of the Decision Model and a formal definition of the Model Section 3: Specialized topics of interest on the Decision Model, including both business and technical issues The Decision Model provides a framework for organizing business rules into well-formed decision-based structures that are predictable, stable, maintainable, and normalized. More than this, the Decision Model directly correlates business logic to the business drivers behind it, allowing it to be used as a lever for meeting changing business objectives and marketplace demands. This book not only defines the Decision Model and but also demonstrates how it can be used to organize decision structures for maximum stability, agility, and technology independence and provide input into automation design. Decision Methods for Forest Resource Management** Academic Press **Decision Methods for Forest Resource Management focuses on decision making for forests that are managed for both ecological and economic objectives. The essential modern decision methods used in the scientific management of forests are described using basic algebra, computer spreadsheets, and numerous examples and applications. Balanced treatment is given throughout the book to the ecological and economic impacts of alternative management decisions in both even-aged and uneven-aged forests. \* In-depth coverage of both ecological and economic issues \* Hands-on examples with Excel spreadsheets; electronic versions available on the authors' website \* Many related exercises with solutions \* Instructor's Manual available upon request Bank Management** Cengage Learning **Closely examine the impact of today's changing, competitive environment on commercial banks and banking services, as well as the entire financial services industry, with Koch/MacDonald's BANK MANAGEMENT, 8E. This new edition reflects the latest changes and developments, from complete regulatory updates to details of the many programs evolving amidst today's financial crises. Whether your students are practicing or future professionals, they will gain a better understanding of the risks associated with loans and securities, the process of securitization, excessive leverage and inadequate liquidity. Core business models demonstrate value core operating earnings versus trading as well as price- and volume-driven profits. The book provides a framework for developing effective strategies that ensure a proper balance between management's profit targets and allowable risk taking. The book's unique approach to understanding commercial bank management from a decision-making perspective presents actual bank managers making strong financial decisions. Your students clearly see how decisions in one**

**area affect performance and opportunities in other areas. Students gain a solid foundation in the key issues confronting managers today as they become familiar with basic financial models used to formulate decisions and better understand the strengths and weaknesses of data analysis. With the help of this latest edition, students develop the logical thought processes needed to achieve strong financial and management results. Important Notice: Media content referenced within the product description or the product text may not be available in the ebook version. Optimization Modeling with Spreadsheets** John Wiley & Sons **Reflects the latest applied research and features state-of-the-art software for building and solving spreadsheet optimization models Thoroughly updated to reflect the latest topical and technical advances in the field, Optimization Modeling with Spreadsheets, Second Edition continues to focus on solving real-world optimization problems through the creation of mathematical models and the use of spreadsheets to represent and analyze those models. Developed and extensively classroom-tested by the author, the book features a systematic approach that equips readers with the skills to apply optimization tools effectively without the need to rely on specialized algorithms. This new edition uses the powerful software package Risk Solver Platform (RSP) for optimization, including its Evolutionary Solver, which employs many recently developed ideas for heuristic programming. The author provides expanded coverage of integer programming and discusses linear and nonlinear programming using a systematic approach that emphasizes the use of spreadsheet-based optimization tools. The Second Edition also features: Classifications for the various problem types, providing the reader with a broad framework for building and recognizing optimization models Network models that allow for a more general form of mass balance A systematic introduction to Data Envelopment Analysis (DEA) The identification of qualitative patterns in order to meaningfully interpret linear programming solutions An introduction to stochastic programming and the use of RSP to solve problems of this type Additional examples, exercises, and cases have been included throughout, allowing readers to test their comprehension of the material. In addition, a related website features Microsoft Office® Excel files to accompany the figures and data sets in the book. With its accessible and comprehensive presentation, Optimization Modeling with Spreadsheets, Second Edition is an excellent book for courses on deterministic models, optimization, and spreadsheet modeling at the upper-undergraduate and graduate levels. The book can also serve as a reference for researchers, practitioners, and consultants working in business, engineering, operations research, and management science. Statistics Catalog 2005 Student Solutions Manual to Accompany Loss Models From Data to Decisions** Wiley **Loss Models: From Data to Decisions, Fifth Edition continues to supply actuaries with a practical approach to the key concepts and techniques needed on the job. With updated material and extensive examples, the book successfully provides the essential methods for using available data to construct models for the frequency and severity of future adverse outcomes. The book continues to equip readers with the tools needed for the construction and analysis of mathematical models that describe the process by which funds flow into and out of an insurance system. Focusing on the loss process, the authors explore key quantitative techniques including random variables, basic distributional quantities, and the recursive method, and discuss techniques for classifying and creating distributions. Parametric, non-parametric, and Bayesian estimation methods are thoroughly covered along with advice for choosing an appropriate model. Throughout the book, numerous examples showcase the real-world applications of the presented concepts, with an emphasis on calculations and spreadsheet implementation. Loss Models: From Data to Decisions, Fifth Edition is an indispensable resource for students and aspiring actuaries who are preparing to take the SOA and CAS examinations. The book is also a valuable reference for professional actuaries, actuarial students, and anyone who works with loss and risk models. Operations Research Applications and Algorithms** Duxbury Press **Interfaces Seeks to improve communication between managers and professionals in OR/MS. Economic and Financial Analysis for Criminal Justice Organizations** CRC Press **From small law offices to federal agencies, all entities within the justice system are governed by complicated economic factors and face daily financial decision-making. A complement to Strategic Finance for Criminal Justice Organizations, this volume considers the justice system from a variety of economic and financial perspectives and introduces quantitative methods designed to improve the efficiency and effectiveness of organizations in both the non-profit and for-profit sectors. Using only a minimum of theory, Economic and Financial Analysis for Criminal Justice Organizations demonstrates how to make decisions in the justice system using multiple financial and economic models. Designed for readers with little knowledge of advanced mathematics, quantitative analysis, or spreadsheets, the book presents examples using straightforward, step-by-step processes with Excel and Linux Calc spreadsheet software. A variety of different types of decisions are considered, ranging from municipal bond issuance and valuation necessary for public revenues, pension planning, capital investment, determining the best use of monies toward construction projects, and other resource planning, allocation, and forecasting issues. From municipalities and police departments to for-profit prisons and security firms, the quantitative methods presented are designed to improve the efficiency and effectiveness of all organizations in the justice domain. Managerial Decision Modeling** Thomson South-Western **Cliff Ragsdale is an innovator of the spreadsheet teaching revolution and is highly regarded in the field of management science. The sixth edition of MANAGERIAL DECISION MODELING, 6e, International Edition retains the elements and philosophy that has made its past editions so successful.This version of MANAGERIAL DECISION MODELING, 6e, International Edition has been updated for use with Microsoft® Office Excel® 2010. It provides succinct instruction in the most commonly used management science techniques and shows how these tools can be implemented using the most current version of Excel® for Windows. This text also focuses on developing both algebraic and spreadsheet modeling skills.Risk Solver Platform replaces Crystal Ball in the sixth edition. Risk Solver Platform includes all of the capabilities of Risk Solver for risk analysis and Monte Carlo simulation, all of the capabilities of Premium solver Platform for optimization, and new capabilities for finding robust optimal decisions using simulation, optimization, stochastic programming, and robust optimization methods. Introduction to Management Science A Modeling and**

*4*

**Case Studies Approach with Spreadsheets Introduction to Management Science, 2e offers a unique case study approach and integrates the use of Excel. Each chapter includes a case study that is meant to show the students a real and interesting application of the topics addressed in that chapter. This most recent revision has been thoroughly updated to be more "user-friendly" and more technologically advanced. These changes include, a completely new chapter on the art of modeling with spreadsheets. This unique chapter goes far beyond anything found in other textbooks and are based on the award winning methodologies used by Mark Hillier in his own course. The technology package has also been greatly enhanced to include, Crystal Ball 2000 (Professional Edition) a Management Science Online Learning Center, and an Excel add-in called Alver Table for performing sensitivity analysis. Crystal Ball is the most popular Excel add-in for computer simulation and includes OptQuest (an optimizer with simulation) as well as a forecasting module. The Management Science Online Learning Center (website) includes several modules that enable students to interactively explore certain management science techniques in depth. Solver Table is an Excel add-in developed by the author to help perform sensitivity analysis systematically, as well as substantially expanded coverage of computer simulation, including Crystal Ball. We now have two chapters on computer simulation instead of one, where the second chapter features the use of Crystal Ball.all. Business Analytics** Cengage Learning **Develop the analytical skills that are in high demand in businesses today with Camm/Cochran/Fry/Ohlmann's best-selling BUSINESS ANALYTICS, 4E. You master the full range of analytics as you strengthen your descriptive, predictive and prescriptive analytic skills. Real examples and memorable visuals illustrate data and results for each topic. Step-bystep instructions guide you through using Microsoft Excel, Tableau, R and JMP Pro software to perform more advanced analytics concepts. Practical, relevant problems at all levels of difficulty help you further apply what you've learned. With this edition you become proficient in topics beyond the traditional quantitative concepts, such as data visualization and data mining, which are increasingly important in today's analytical problem-solving. Trust BUSINESS ANALYTICS, 4E to strengthen your understanding of today's analytic concepts. Important Notice: Media content referenced within the product description or the product text may not be available in the ebook version. Decision Support Systems Concepts and Resources for Managers** Greenwood Publishing Group **For MIS specialists and nonspecialists alike, a comprehensive, readable, understandable guide to the concepts and applications of decision support systems. Data Mining: Concepts and Techniques** Elsevier **Data Mining: Concepts and Techniques provides the concepts and techniques in processing gathered data or information, which will be used in various applications. Specifically, it explains data mining and the tools used in discovering knowledge from the collected data. This book is referred as the knowledge discovery from data (KDD). It focuses on the feasibility, usefulness, effectiveness, and scalability of techniques of large data sets. After describing data mining, this edition explains the methods of knowing, preprocessing, processing, and warehousing data. It then presents information about data warehouses, online analytical processing (OLAP), and data cube technology. Then, the methods involved in mining frequent patterns, associations, and correlations for large data sets are described. The book details the methods for data classification and introduces the concepts and methods for data clustering. The remaining chapters discuss the outlier detection and the trends, applications, and research frontiers in data mining. This book is intended for Computer Science students, application developers, business professionals, and researchers who seek information on data mining. Presents dozens of algorithms and implementation examples, all in pseudo-code and suitable for use in real-world, large-scale data mining projects Addresses advanced topics such as mining object-relational databases, spatial databases, multimedia databases, time-series databases, text databases, the World Wide Web, and applications in several fields Provides a comprehensive, practical look at the concepts and techniques you need to get the most out of your data Excel Hacks Tips & Tools for Streamlining Your Spreadsheets** "O'Reilly Media, Inc." **Millions of users create and share Excel spreadsheets every day, but few go deeply enough to learn the techniques that will make their work much easier. There are many ways to take advantage of Excel's advanced capabilities without spending hours on advanced study. Excel Hacks provides more than 130 hacks -- clever tools, tips and techniques -- that will leapfrog your work beyond the ordinary. Now expanded to include Excel 2007, this resourceful, roll-up-your-sleeves guide gives you little known "backdoor" tricks for several Excel versions using different platforms and external applications. Think of this book as a toolbox. When a need arises or a problem occurs, you can simply use the right tool for the job. Hacks are grouped into chapters so you can find what you need quickly, including ways to: Reduce workbook and worksheet frustration -- manage how users interact with worksheets, find and highlight information, and deal with debris and corruption. Analyze and manage data -- extend and automate these features, moving beyond the limited tasks they were designed to perform. Hack names -- learn not only how to name cells and ranges, but also how to create names that adapt to the data in your spreadsheet. Get the most out of PivotTables -- avoid the problems that make them frustrating and learn how to extend them. Create customized charts - tweak and combine Excel's built-in charting capabilities. Hack formulas and functions -- subjects range from moving formulas around to dealing with datatype issues to improving recalculation time. Make the most of macros -- including ways to manage them and use them to extend other features. Use the enhanced capabilities of Microsoft Office 2007 to combine Excel with Word, Access, and Outlook. You can either browse through the book or read it from cover to cover, studying the procedures and scripts to learn more about Excel. However you use it, Excel Hacks will help you increase productivity and give you hours of "hacking" enjoyment along the way. Managerial Decision Modeling With Spreadsheets And Sudent Cd Package, 2/E (With Cd)** Pearson Education India **This Text Emphasizes Balancing The Theory Behind Decision Modeling And The Use Of Spreadsheets To Easily Set Up And Solve These Models. From A Managerial Is To Gain Insight Into The Problem, Not The Detailed Mechanics Of The Solution Process. An Introduction to Management Science Quantitative Approaches to Decision Making This volume provides an applications-oriented introduction to the role of management science in decision-making. The text**

**blends problem formulation, managerial interpretation, and math techniques with an emphasis on problem solving. Operations Research Models and Methods** John Wiley & Sons **In a rapidly developing field like Operations Research, its easy to get overwhelmed by the variety of topics and analytic techniques. Paul Jensen and Jonathan Bard help you master the expensive field by focusing on the fundamental models and methodologies underlying the practice of Operations Research. Bridging the gap between theory and practice, the author presents the quantitative tools and models most important to understanding modern operations research. You'll come to appreciate the power of OR techniques in solving realworld problems and applications in your own field. You'll learn how to translate complex situations into mathematical models, solve models and turn models into solutions. This text is designed to bridge the gap between theory and practice by presenting the quantitative tools and models most suited for modern operations research. The principal goal is to give analysts, engineers, and decision makers a larger appreciation of their roles by defining a common terminology and by explaining the interfaces between the underlying methodologies. Features Divides each subject into methods and models, giving you greater flexibility in how you approach the material. Concise and focused presentation highlights central ideas. Many examples throughout the text will help you better understand mathematical material. Management Science With Spreadsheet Modeling Management Science, Logistics, and Operations Research** IGI Global **"This book examines related research in decision, management, and other behavioral sciences in order to exchange and collaborate on information among business, industry, and government, providing innovative theories and practices in operations research"--Provided by publisher. Business Analytics: Data Analysis & Decision Making** Cengage Learning **Master data analysis, modeling, and spreadsheet use with BUSINESS ANALYTICS: DATA ANALYSIS AND DECISION MAKING, 6E! Popular with students, instructors, and practitioners, this quantitative methods text delivers the tools to succeed with its proven teach-by-example approach, user-friendly writing style, and complete Excel 2016 integration. It is also compatible with Excel 2013, 2010, and 2007. Completely rewritten, Chapter 17, Data Mining, and Chapter 18, Importing Data into Excel, include increased emphasis on the tools commonly included under the Business Analytics umbrella -- including Microsoft Excel's "Power BI" suite. In addition, up-to-date problem sets and cases provide realistic examples to show the relevance of the material. Important Notice: Media content referenced within the product description or the product text may not be available in the ebook version. Strategic Decision Making Multiobjective Decision Analysis with Spreadsheets** Brooks/Cole **This work on strategic decision making focuses on multi-objective decision analysis with spreadsheets Data, Models, and Decisions The Fundamentals of Management Science** Ingram **Combines topics from two traditionally distinct quantitative subjects, probability/statistics and management science/optimization, in a unified treatment of quantitative methods and models for management. Stresses those fundamental concepts that are most important for the practical analysis of management decisions: modeling and evaluating uncertainty explicitly, understanding the dynamic nature of decision-making, using historical data and limited information effectively, simulating complex systems, and allocating scarce resources optimally. Decision Modeling with Microsoft Excel** Pearson Educacion **CD-ROM contains: Premium Solver for Education -- Solver Table add-in software -- Extend LT 4.0 (simulation software) -- TreePlan -- GLP, a graphic visualization program -- Excel templates for in-text examples. Excel 2013: The Missing Manual** "O'Reilly Media, Inc." **The world's most popular spreadsheet program is now more powerful than ever, but it's also more complex. That's where this Missing Manual comes in. With crystal-clear explanations and hands-on examples, Excel 2013: The Missing Manual shows you how to master Excel so you can easily track, analyze, and chart your data. You'll be using new features like PowerPivot and Flash Fill in no time. The important stuff you need to know: Go from novice to ace. Learn how to analyze your data, from writing your first formula to charting your results. Illustrate trends. Discover the clearest way to present your data using Excel's new Quick Analysis feature. Broaden your analysis. Use pivot tables, slicers, and timelines to examine your data from different perspectives. Import data. Pull data from a variety of sources, including website data feeds and corporate databases. Work from the Web. Launch and manage your workbooks on the road, using the new Excel Web App. Share your worksheets. Store Excel files on SkyDrive and collaborate with colleagues on Facebook, Twitter, and LinkedIn. Master the new data model. Use PowerPivot to work with millions of rows of data. Make calculations. Review financial data, use math and scientific formulas, and perform statistical analyses. Applied Management Science Modeling, Spreadsheet Analysis, and Communication for Decision Making** Wiley **Emphasizes building the most appropriate model possible from the available data. \* Major focus is on analysis and communication of results to management. Teaches readers how to conduct a management science study, analyze different situations, break down the steps of problemsolving, write a business report, and effectively communicate study results to management. \* A supporting CD-ROM is packaged with every book to include three complete additional chapters, additional cases and problems for every chapter, coverage of key algorithms and derivations, a review of statistics, the complete WINQSB package developed by Yih-Long Chang, and Excel files for every chapter. \* Computer Integrated Approach: Use of Excel, WinQSB, and LINDO for windows integrated throughout text for use in solving models. Models in Environmental Regulatory Decision Making** National Academies Press **Many regulations issued by the U.S. Environmental Protection Agency (EPA) are based on the results of computer models. Models help EPA explain environmental phenomena in settings where direct observations are limited or unavailable, and anticipate the effects of agency policies on the environment, human health and the economy. Given the critical role played by models, the EPA asked the National Research Council to assess scientific issues related to the agency's selection and use of models in its decisions. The book recommends a series of guidelines and principles for improving agency models and decision-making processes. The centerpiece of the book's recommended vision is a life-cycle approach to model evaluation which includes peer review, corroboration of results, and other activities. This will enhance the agency's ability to respond to requirements from a 2001 law on information quality and improve policy development and implementation. Designing for Digital**

**Transformation. Co-Creating Services with Citizens and Industry 15th International Conference on Design Science Research in Information Systems and Technology, DESRIST 2020, Kristiansand, Norway, December 2–4, 2020, Proceedings** Springer Nature **This book constitutes the thoroughly refereed proceedings of the 15th International Conference on Design Science Research in Information Systems and Technology, DESRIST 2020, held in Kristiansand, Norway, in December 2020. The 28 revised full research papers included in the volume together with 7 research-in-progress papers and 9 prototype papers, were carefully reviewed and selected from 93 submissions. They are organized in the following topical sections: digital public services; data science; design principles; methodology; platforms and networks; and service science. Due to the Corona pandemic this event was held virtually. ACP Review Manual A Data Processing Career Begins : an Examination Review Manual for the Associate Computer Professional Examination** Van Nostrand Reinhold Computer **Reviews computer hardware, programming, management principles, and systems, as well as important programming languages Benefit-Cost Analysis Financial and Economic Appraisal Using Spreadsheets** Cambridge University Press **Throughout the text of this introduction to benefit cost analysis, emphasis is on applications, and a worked case study is progressively undertaken as an illustration of the analytical principles in operation. The first part covers basic theory and procedures. Part Two advances to material on internationally tradeable goods and projects that affect market prices, and part Three introduces special topics such as the treatment of risk and uncertainty, income distributional effects and the valuation of non-marketed goods. Instructors' resource web site: http://www.uq.edu.au/economics/bca**

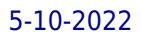